كاناكوك آزمايسكاه باديكاه كاركاه بالمي

PLC انوماسون وانرار دفق

.<br>مرکت فنی و مهندی سازه بردازان مروارید جنوب<br>پی

لىت توانمندى؛ و تولىدات آموزشى

- مجموعههای کامل PLCهای خانواده S7-200 ،Logo و S7-300 با تجهیزات شبکه Profibus و کارتهای ورودی و خروجی دیجیتال و آنالوگ، اتصالات فیشی با نمایشگرهای لمسی رنگی و …
	- تابلوهای آموزشی PLC با تجهیزات کامل ابزار دقیق  $\rightarrow$ 
		- $PLC$  كَيْفَ آموزشي PLC
- دستگاههای ساخت این شرکت دارای ۱ سال گارانتی و ۱۰ سال خدمات پس از فروش مے باشند.
- **پ** دستگاههای ساخت این شرکت در طول دوره گارانتی به صورت رایگان تحت یوشش بیمه قرار مے گیرند.
- **ه** با آموزش ایراتوری همراه با اعطای گواهینامه معتبر (مرکز رشد فناوریهای پیشرفته دانشگاه صنعتی شریف) به صورت رایگان توسط این شرکت صورت میپذیرد.
- بازدید فصلی، دورهای و سرویس فنی رایگان در طول مدت گارانتی توسط ╺ كارشناسان فني اين شركت انجام ميشود.
- کلیه محصولات این شرکت دارای مجموعه کامل کتابچههای آموزشی و دستور کار آزمایشگاه فارسی منطبق بر سرفصلهای آموزشی مصوب و استاندارد آموزشے مے باشند.
- امکان تغییر در مشخصات و تجهیزات درخواستی سیستمهای آموزشی PLC در  ${\rm PLC}$ زمان سفارش وجود دارد.

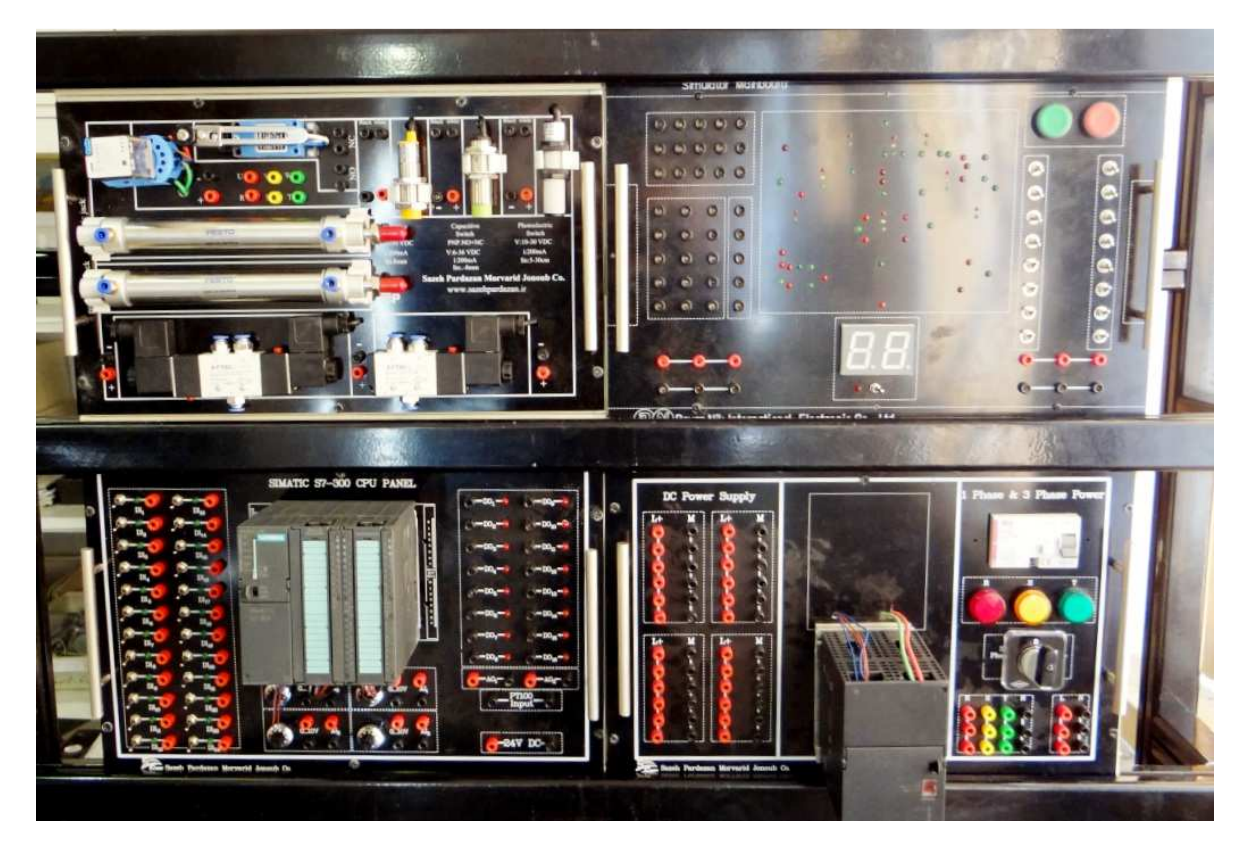

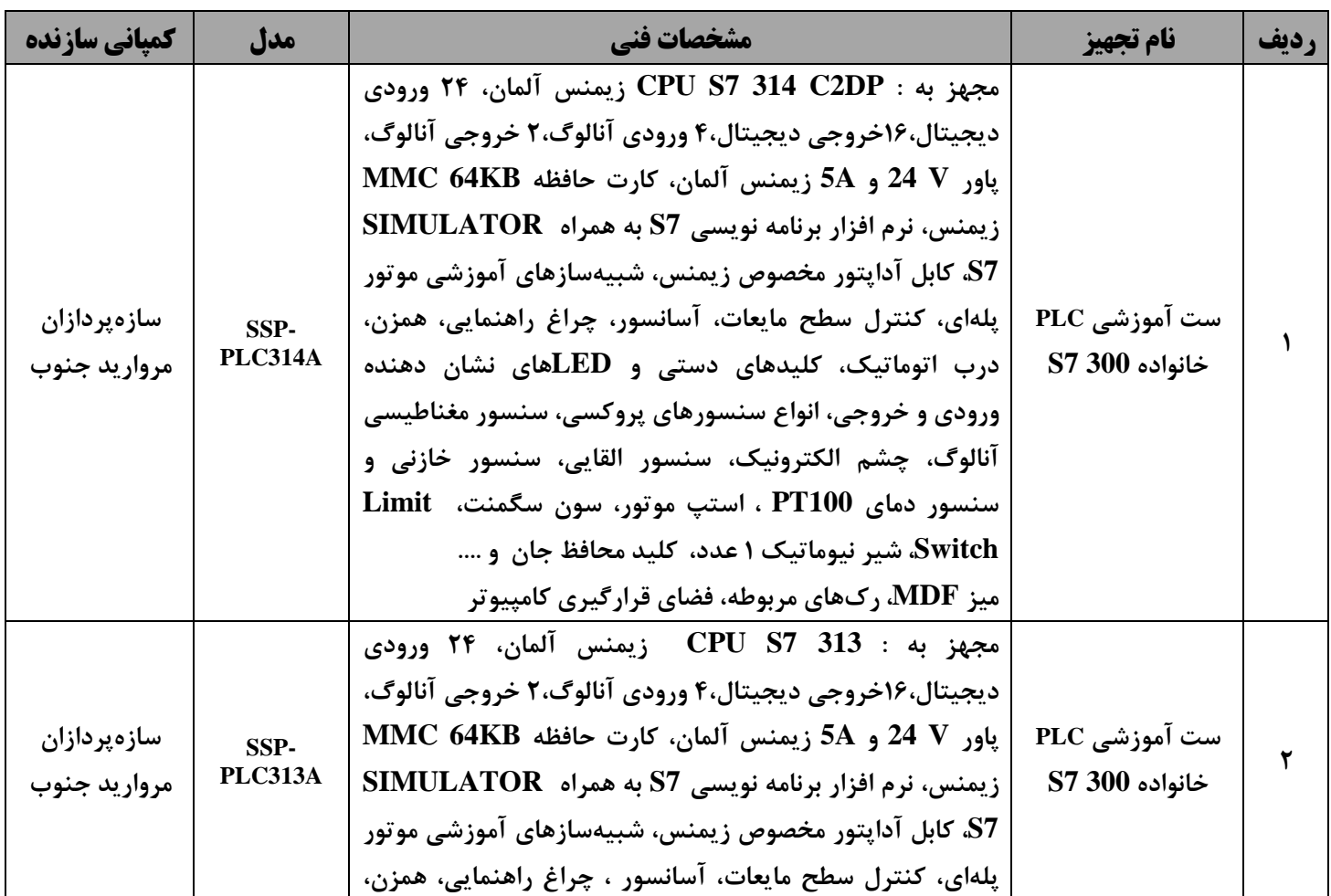

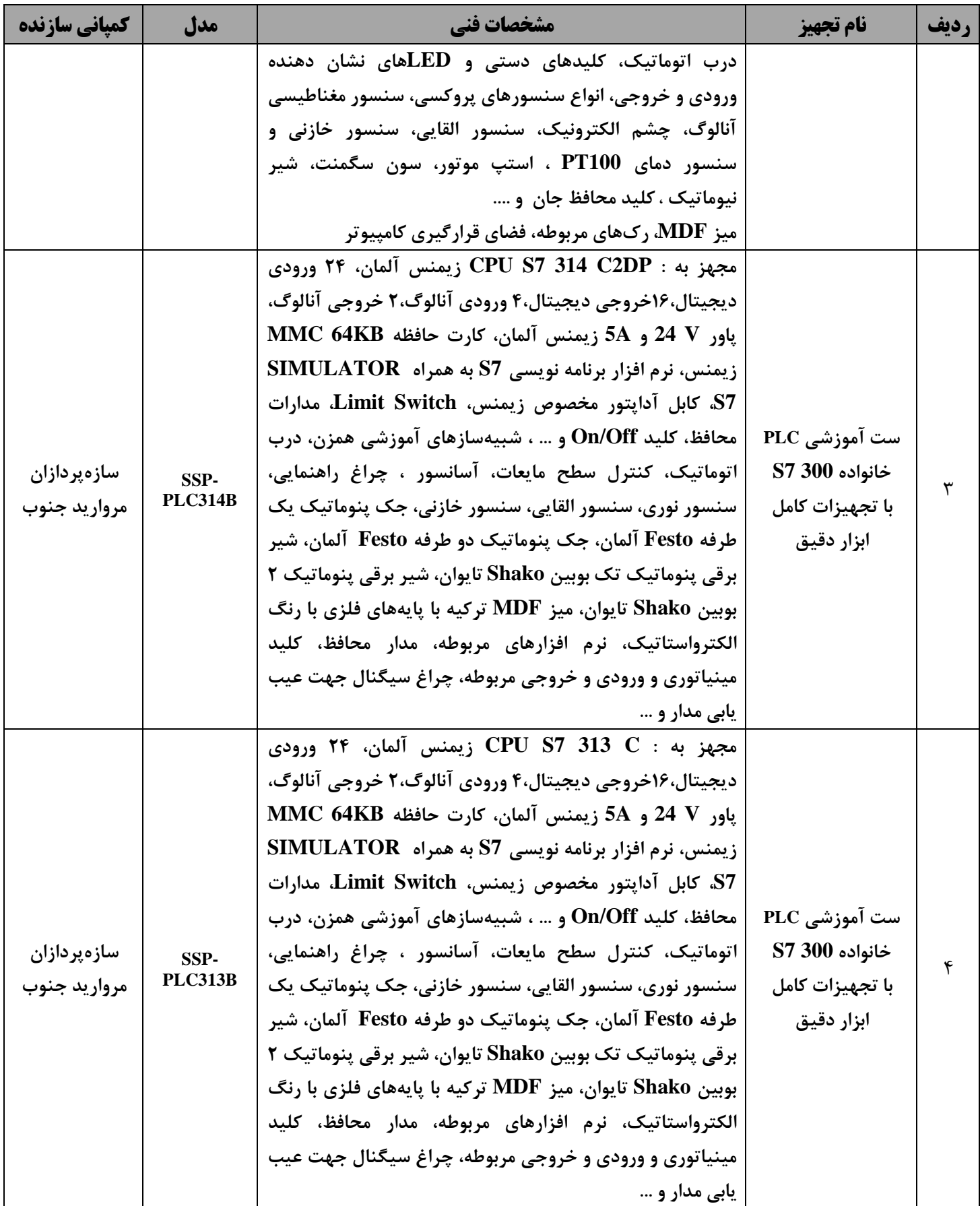

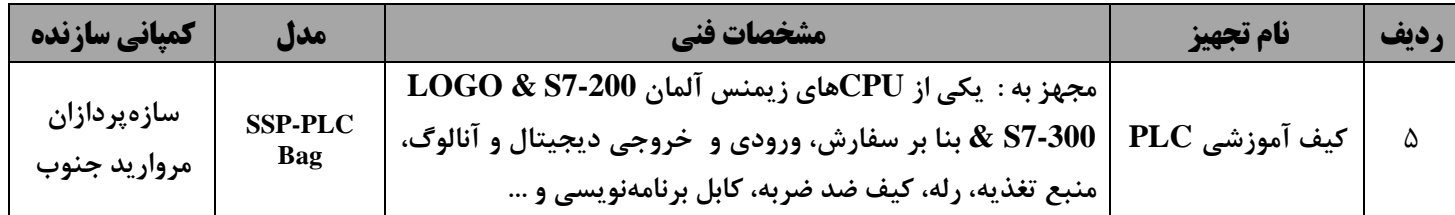

لتأس با ما

دفتر مرکزی: خیابان آزادی، بعد از دانشگاه صنعتی شریف، خیابان شهید مسلم حسینمردی، بن

بست شهرود، پلاک ۱۸، طبقه همکف

فاكس: • ۶۶۰۶۸۶۲۳ • ۲۱+

تلفن: ١٩۶٠-۶۶۰۴ - ۶۶۰۶۸۶۲۳ - ۰۲۱

(دکتر محمد اسدیان) م۴۱۵۶ ۰۹۱۲ ۶۷۲

(دکتر محمد اسمعیلی) ۴۰۵۷ ۰۹۱۲ ۲۳۶

Website: WWW.SAZEPARDAZAN.COM

Email: info@sazepardazan.com